# **Open Mobile 2.2.0 for Windows Touch Release Notes**

**VERSION 1.0, AUGUST 2014**

These release notes contain the latest news and information about Open Mobile 2.2.0 for Windows Touch.

### **New Features and Enhancements**

- **Password Assistance**
	- Open Mobile will verify a user's saved credentials, ensuring they have valid credentials before tis.<br>List trying to connect with Open Mobile.
- **Error Code Standardization**
	- Monitor the challenges user's face when connecting more effectively with standardized error codes i. across different platforms.
- **Push Notifications** 
	- Service providers will be able to send messages to users regarding important network and service updates.

### **System Requirements**

- Wi-Fi capable Windows 8.1 (or above) device
- Users need an iPass account in order for the service to function. In addition, the user must be connected to the Internet, have an Activation Code, and (if necessary) a PIN to activate Open Mobile.

#### **Supported Languages**

**English, French, German, Japanese, Korean, Spanish, Simplified Chinese, Thai, and Traditional Chinese** 

### **Resolved Issues**

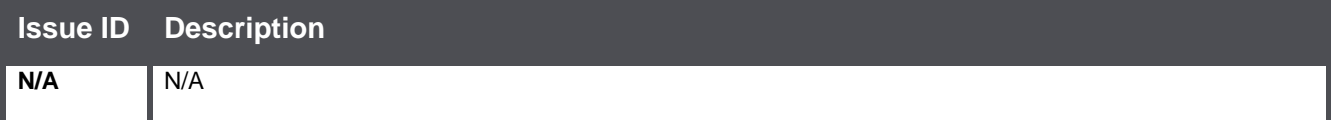

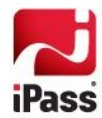

## **Known Limitations**

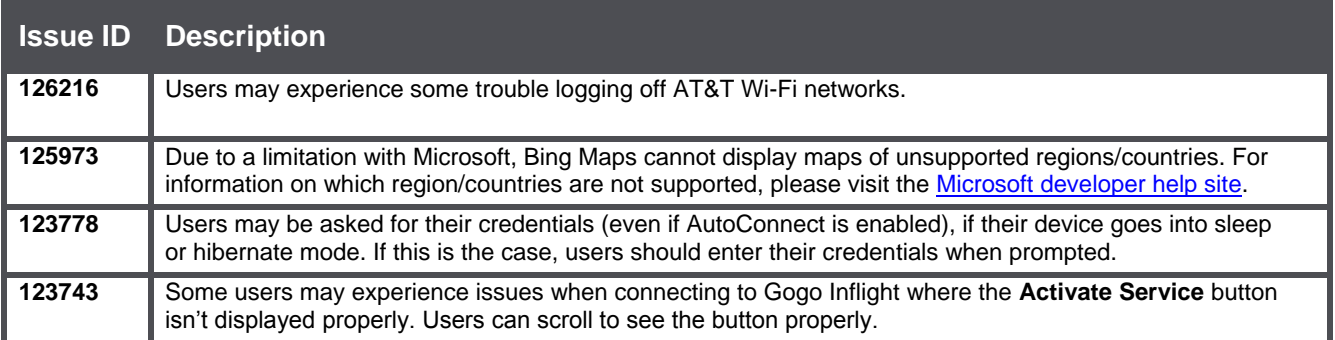

### **Known Issues**

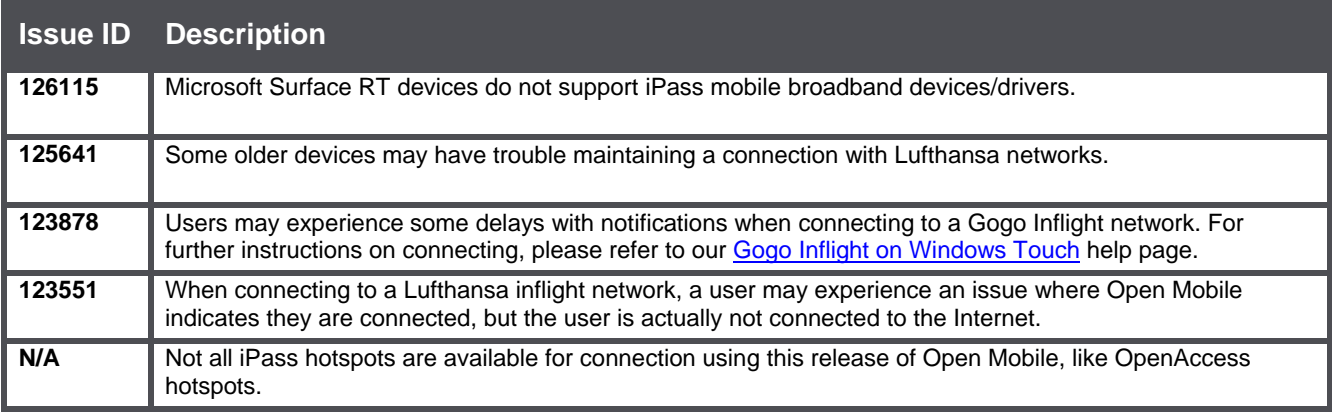

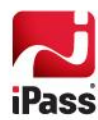